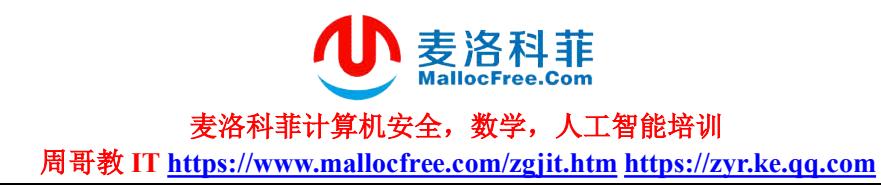

## 各主流编程语言语法易混比较分析

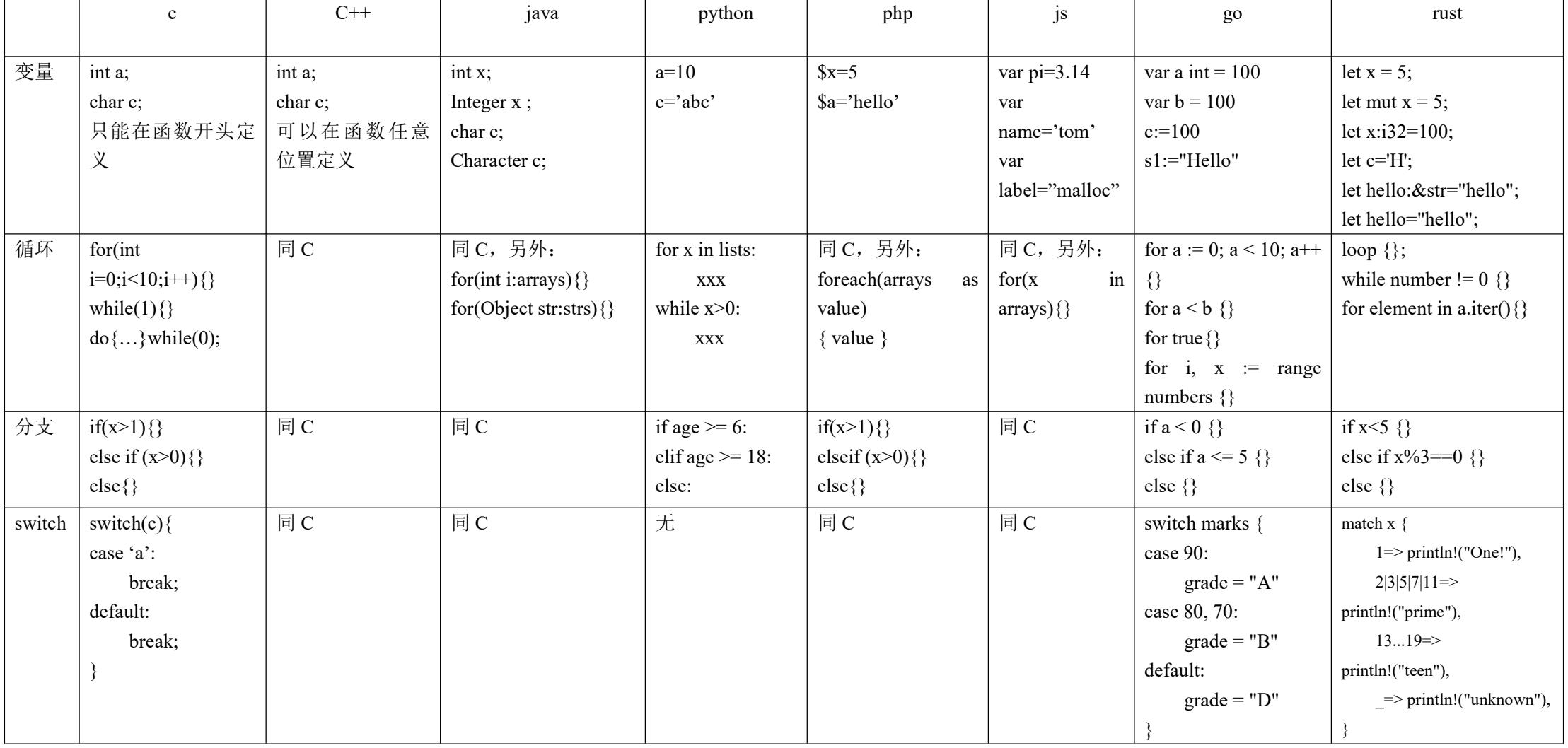

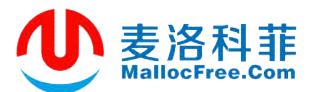

## 麦洛科菲计算机安全,数学,人工智能培训

周哥教 **IT https://www.mallocfree.com/zgjit.htm https://zyr.ke.qq.com**

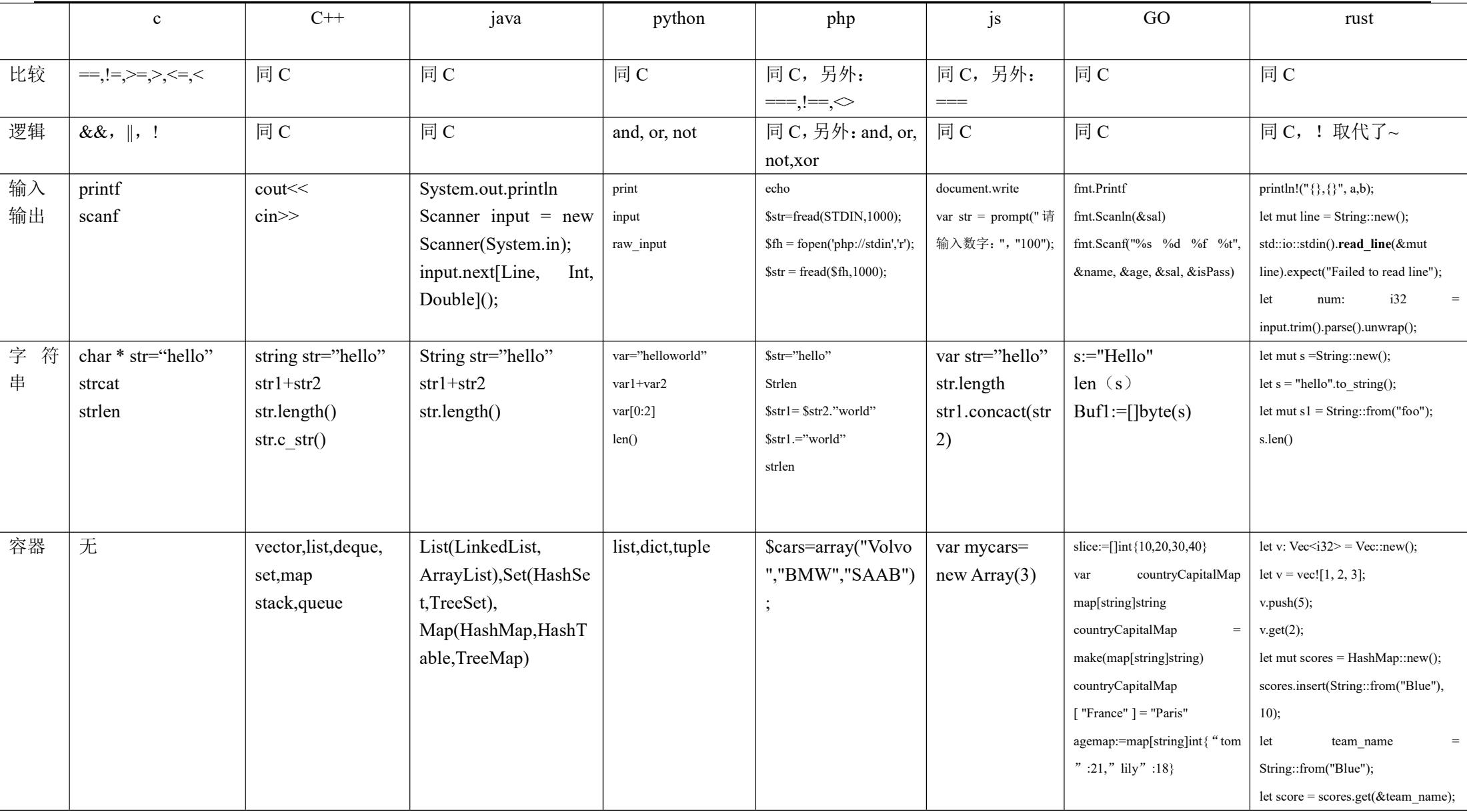

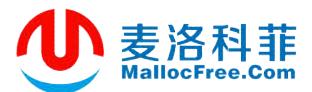

## 麦洛科菲计算机安全,数学,人工智能培训

周哥教 **IT https://www.mallocfree.com/zgjit.htm https://zyr.ke.qq.com**

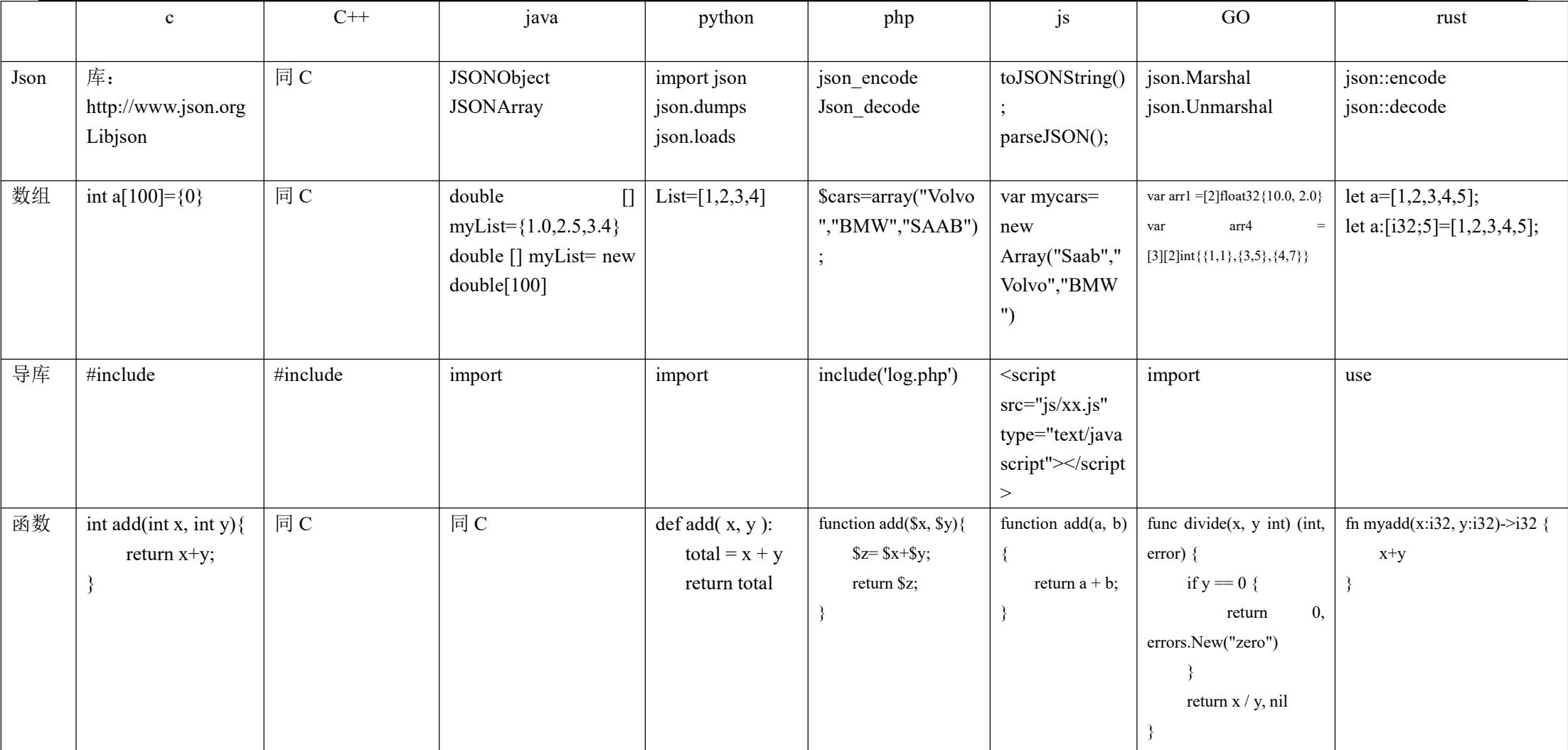